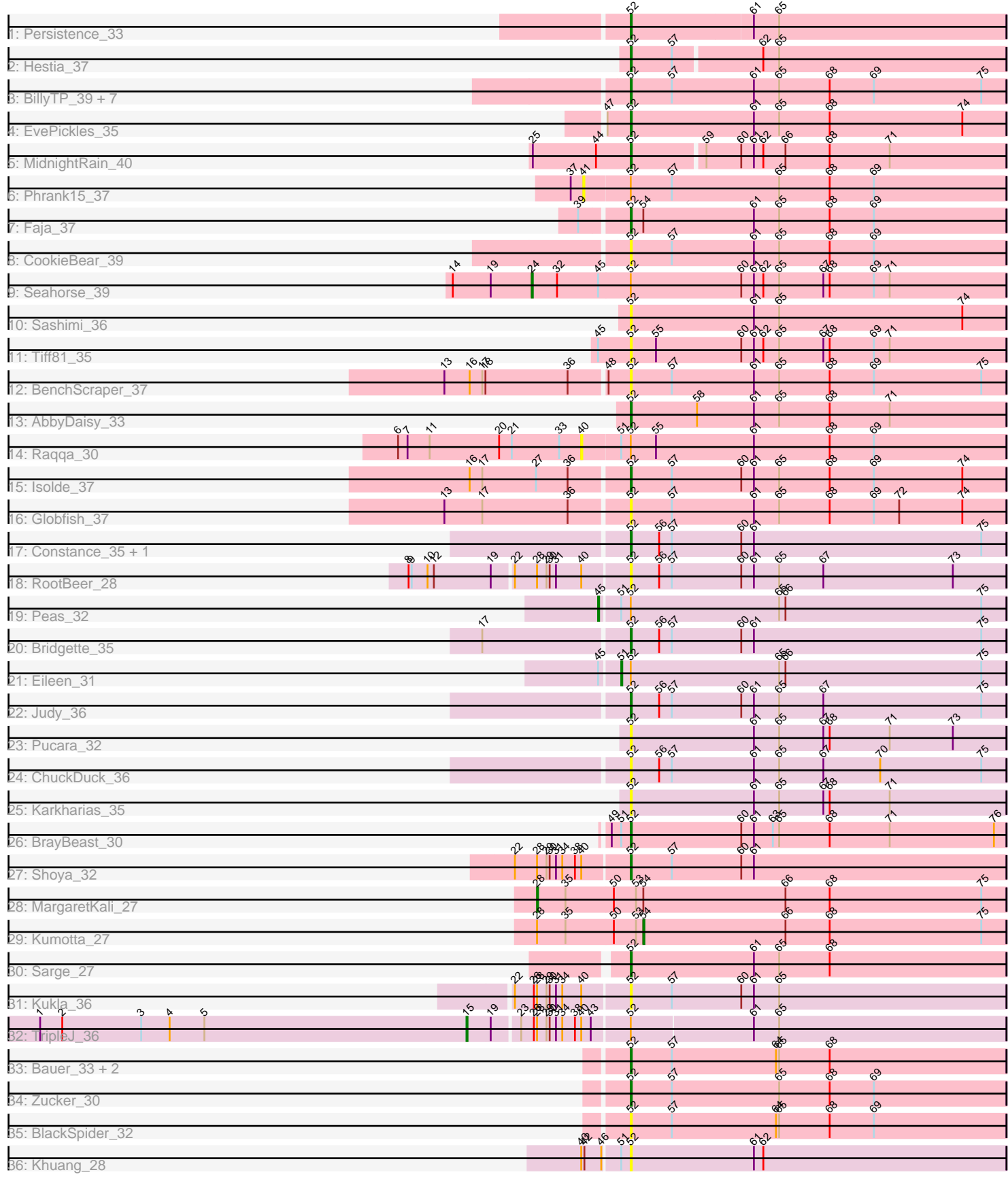

Pham 86243

Note: Tracks are now grouped by subcluster and scaled. Switching in subcluster is indicated by changes in track color. Track scale is now set by default to display the region 30 bp upstream of start 1 to 30 bp downstream of the last possible start. If this default region is judged to be packed too tightly with annotated starts, the track will be further scaled to only show that region of the ORF with annotated starts. This action will be indicated by adding "Zoomed" to the title. For starts, yellow indicates the location of called starts comprised solely of Glimmer/GeneMark auto-annotations, green indicates the location of called starts with at least 1 manual gene annotation.

# Pham 86243 Report

This analysis was run 04/28/24 on database version 559.

Pham number 86243 has 46 members, 19 are drafts.

Phages represented in each track:

- Track 1 : Persistence 33
- Track 2 : Hestia\_37
- Track 3 : BillyTP\_39, Raphaella\_39, Richie\_38, Sakai\_38, Auxilium\_36, Gorpy\_39,
- Aikyam\_35, YoungHarleezy\_38
- Track 4 : EvePickles 35
- Track 5 : MidnightRain 40
- Track 6 : Phrank15 37
- Track 7 : Faja 37
- Track 8 : CookieBear 39
- Track 9 : Seahorse 39
- Track 10 : Sashimi\_36
- Track 11 : Tiff81\_35
- Track 12 : BenchScraper\_37
- Track 13 : AbbyDaisy\_33
- Track 14 : Raqqa\_30
- Track 15 : Isolde 37
- Track 16 : Globfish\_37
- Track 17 : Constance\_35, GlobiWarming\_36
- Track 18 : RootBeer 28
- Track 19 : Peas\_32
- Track 20 : Bridgette 35
- Track 21 : Eileen 31
- Track 22 : Judy\_36
- Track 23 : Pucara\_32
- Track 24 : ChuckDuck\_36
- Track 25 : Karkharias\_35
- Track 26 : BrayBeast 30
- Track 27 : Shoya\_32
- Track 28 : MargaretKali\_27
- Track 29 : Kumotta 27
- Track 30 : Sarge\_27
- Track 31 : Kukla $\overline{\phantom{a}}$ 36
- Track 32 : TripleJ 36
- Track 33 : Bauer\_33, Hillester\_37, RadFad\_37
- Track 34 : Zucker\_30
- Track 35 : BlackSpider\_32
- Track 36 : Khuang\_28

# **Summary of Final Annotations (See graph section above for start numbers):**

The start number called the most often in the published annotations is 52, it was called in 21 of the 27 non-draft genes in the pham.

Genes that call this "Most Annotated" start:

• AbbyDaisy\_33, Aikyam\_35, Auxilium\_36, Bauer\_33, BenchScraper\_37, BillyTP\_39, BlackSpider\_32, BrayBeast\_30, Bridgette\_35, ChuckDuck\_36, Constance\_35, CookieBear\_39, EvePickles\_35, Faja\_37, Globfish\_37, GlobiWarming\_36, Gorpy\_39, Hestia\_37, Hillester\_37, Isolde\_37, Judy\_36, Karkharias\_35, Khuang\_28, Kukla\_36, MidnightRain\_40, Persistence\_33, Pucara\_32, RadFad\_37, Raphaella\_39, Richie\_38, RootBeer\_28, Sakai\_38, Sarge\_27, Sashimi\_36, Shoya\_32, Tiff81\_35, YoungHarleezy\_38, Zucker\_30,

Genes that have the "Most Annotated" start but do not call it: • Eileen\_31, Peas\_32, Phrank15\_37, Raqqa\_30, Seahorse\_39, TripleJ\_36,

Genes that do not have the "Most Annotated" start:

• Kumotta\_27, MargaretKali\_27,

# **Summary by start number:**

Start 15:

- Found in 1 of 46 ( 2.2% ) of genes in pham
- Manual Annotations of this start: 1 of 27
- Called 100.0% of time when present
- Phage (with cluster) where this start called: TripleJ\_36 (FJ),

#### Start 24:

- Found in 1 of 46 ( 2.2% ) of genes in pham
- Manual Annotations of this start: 1 of 27
- Called 100.0% of time when present
- Phage (with cluster) where this start called: Seahorse\_39 (AY),

#### Start 28:

- Found in 6 of 46 ( 13.0% ) of genes in pham
- Manual Annotations of this start: 1 of 27
- Called 16.7% of time when present
- Phage (with cluster) where this start called: MargaretKali\_27 (FB),

#### Start 40:

- Found in 6 of 46 ( 13.0% ) of genes in pham
- No Manual Annotations of this start.
- Called 16.7% of time when present
- Phage (with cluster) where this start called: Raqqa\_30 (AY),

#### Start 41:

- Found in 1 of 46 ( 2.2% ) of genes in pham
- No Manual Annotations of this start.
- Called 100.0% of time when present
- Phage (with cluster) where this start called: Phrank15\_37 (AY),

#### Start 45:

- Found in 4 of 46 ( 8.7% ) of genes in pham
- Manual Annotations of this start: 1 of 27
- Called 25.0% of time when present
- Phage (with cluster) where this start called: Peas\_32 (FA),

### Start 51:

- Found in 5 of 46 ( 10.9% ) of genes in pham
- Manual Annotations of this start: 1 of 27
- Called 20.0% of time when present
- Phage (with cluster) where this start called: Eileen\_31 (FA),

#### Start 52:

- Found in 44 of 46 ( 95.7% ) of genes in pham
- Manual Annotations of this start: 21 of 27
- Called 86.4% of time when present

• Phage (with cluster) where this start called: AbbyDaisy\_33 (AY), Aikyam\_35 (AY), Auxilium\_36 (AY), Bauer\_33 (FN), BenchScraper\_37 (AY), BillyTP\_39 (AY), BlackSpider\_32 (FN), BrayBeast\_30 (FB), Bridgette\_35 (FA), ChuckDuck\_36 (FA), Constance\_35 (FA), CookieBear\_39 (AY), EvePickles\_35 (AY), Faja\_37 (AY), Globfish\_37 (AY), GlobiWarming\_36 (FA), Gorpy\_39 (AY), Hestia\_37 (AY), Hillester\_37 (AY), Isolde\_37 (AY), Judy\_36 (FA), Karkharias\_35 (FA), Khuang\_28 (UNK), Kukla\_36 (FJ), MidnightRain\_40 (AY), Persistence\_33 (AY), Pucara\_32 (FA), RadFad\_37 (AY), Raphaella\_39 (AY), Richie\_38 (AY), RootBeer\_28 (FA), Sakai\_38 (AY), Sarge\_27 (FB), Sashimi\_36 (AY), Shoya\_32 (FB), Tiff81\_35 (AY), YoungHarleezy\_38 (AY), Zucker\_30 (FN),

Start 54:

- Found in 3 of 46 ( 6.5% ) of genes in pham
- Manual Annotations of this start: 1 of 27
- Called 33.3% of time when present
- Phage (with cluster) where this start called: Kumotta\_27 (FB),

# **Summary by clusters:**

There are 6 clusters represented in this pham: FA, FB, AY, FJ, UNK, FN,

Info for manual annotations of cluster AY:

•Start number 24 was manually annotated 1 time for cluster AY.

•Start number 52 was manually annotated 12 times for cluster AY.

Info for manual annotations of cluster FA:

•Start number 45 was manually annotated 1 time for cluster FA.

•Start number 51 was manually annotated 1 time for cluster FA.

•Start number 52 was manually annotated 4 times for cluster FA.

Info for manual annotations of cluster FB:

•Start number 28 was manually annotated 1 time for cluster FB.

•Start number 52 was manually annotated 3 times for cluster FB.

•Start number 54 was manually annotated 1 time for cluster FB.

Info for manual annotations of cluster FJ: •Start number 15 was manually annotated 1 time for cluster FJ.

Info for manual annotations of cluster FN: •Start number 52 was manually annotated 2 times for cluster FN.

#### **Gene Information:**

Gene: AbbyDaisy\_33 Start: 25439, Stop: 25795, Start Num: 52 Candidate Starts for AbbyDaisy\_33: (Start: 52 @25439 has 21 MA's), (58, 25502), (61, 25556), (65, 25580), (68, 25628), (71, 25685),

Gene: Aikyam\_35 Start: 23855, Stop: 24211, Start Num: 52 Candidate Starts for Aikyam\_35: (Start: 52 @23855 has 21 MA's), (57, 23894), (61, 23972), (65, 23996), (68, 24044), (69, 24086), (75, 24188),

Gene: Auxilium\_36 Start: 23557, Stop: 23913, Start Num: 52 Candidate Starts for Auxilium\_36: (Start: 52 @23557 has 21 MA's), (57, 23596), (61, 23674), (65, 23698), (68, 23746), (69, 23788), (75, 23890),

Gene: Bauer\_33 Start: 25076, Stop: 25432, Start Num: 52 Candidate Starts for Bauer\_33: (Start: 52 @25076 has 21 MA's), (57, 25115), (64, 25214), (65, 25217), (68, 25265),

Gene: BenchScraper\_37 Start: 25515, Stop: 25871, Start Num: 52 Candidate Starts for BenchScraper\_37: (13, 25344), (16, 25368), (17, 25380), (18, 25383), (36, 25461), (48, 25494), (Start: 52 @25515 has 21 MA's), (57, 25554), (61, 25632), (65, 25656), (68, 25704), (69, 25746), (75, 25848),

Gene: BillyTP\_39 Start: 26753, Stop: 27109, Start Num: 52 Candidate Starts for BillyTP\_39: (Start: 52 @26753 has 21 MA's), (57, 26792), (61, 26870), (65, 26894), (68, 26942), (69, 26984), (75, 27086),

Gene: BlackSpider\_32 Start: 24964, Stop: 25320, Start Num: 52 Candidate Starts for BlackSpider\_32: (Start: 52 @24964 has 21 MA's), (57, 25003), (64, 25102), (65, 25105), (68, 25153), (69, 25195),

Gene: BrayBeast\_30 Start: 22742, Stop: 23098, Start Num: 52 Candidate Starts for BrayBeast\_30: (49, 22724), (Start: 51 @22733 has 1 MA's), (Start: 52 @22742 has 21 MA's), (60, 22847), (61, 22859), (63, 22877), (65, 22883), (68, 22931), (71, 22988), (76, 23087),

Gene: Bridgette\_35 Start: 25558, Stop: 25914, Start Num: 52 Candidate Starts for Bridgette\_35: (17, 25423), (Start: 52 @25558 has 21 MA's), (56, 25585), (57, 25597), (60, 25663), (61, 25675), (75, 25891),

Gene: ChuckDuck\_36 Start: 25325, Stop: 25681, Start Num: 52 Candidate Starts for ChuckDuck\_36: (Start: 52 @25325 has 21 MA's), (56, 25352), (57, 25364), (61, 25442), (65, 25466), (67, 25508), (70, 25562), (75, 25658), Gene: Constance\_35 Start: 25797, Stop: 26153, Start Num: 52 Candidate Starts for Constance\_35: (Start: 52 @25797 has 21 MA's), (56, 25824), (57, 25836), (60, 25902), (61, 25914), (75, 26130), Gene: CookieBear\_39 Start: 26017, Stop: 26373, Start Num: 52 Candidate Starts for CookieBear\_39: (Start: 52 @26017 has 21 MA's), (57, 26056), (61, 26134), (65, 26158), (68, 26206), (69, 26248), Gene: Eileen\_31 Start: 23758, Stop: 24123, Start Num: 51 Candidate Starts for Eileen\_31: (Start: 45 @23740 has 1 MA's), (Start: 51 @23758 has 1 MA's), (Start: 52 @23767 has 21 MA's), (65, 23908), (66, 23914), (75, 24100), Gene: EvePickles\_35 Start: 26683, Stop: 27039, Start Num: 52 Candidate Starts for EvePickles\_35: (47, 26662), (Start: 52 @26683 has 21 MA's), (61, 26800), (65, 26824), (68, 26872), (74, 26998), Gene: Faja\_37 Start: 27291, Stop: 27647, Start Num: 52 Candidate Starts for Faja\_37: (39, 27249), (Start: 52 @27291 has 21 MA's), (Start: 54 @27303 has 1 MA's), (61, 27408), (65, 27432), (68, 27480), (69, 27522), Gene: Globfish\_37 Start: 25740, Stop: 26096, Start Num: 52 Candidate Starts for Globfish\_37: (13, 25569), (17, 25605), (36, 25686), (Start: 52 @25740 has 21 MA's), (57, 25779), (61, 25857), (65, 25881), (68, 25929), (69, 25971), (72, 25995), (74, 26055), Gene: GlobiWarming\_36 Start: 25241, Stop: 25597, Start Num: 52 Candidate Starts for GlobiWarming\_36: (Start: 52 @25241 has 21 MA's), (56, 25268), (57, 25280), (60, 25346), (61, 25358), (75, 25574), Gene: Gorpy\_39 Start: 27249, Stop: 27605, Start Num: 52 Candidate Starts for Gorpy\_39: (Start: 52 @27249 has 21 MA's), (57, 27288), (61, 27366), (65, 27390), (68, 27438), (69, 27480), (75, 27582), Gene: Hestia\_37 Start: 25541, Stop: 25891, Start Num: 52 Candidate Starts for Hestia\_37: (Start: 52 @25541 has 21 MA's), (57, 25580), (62, 25661), (65, 25676), Gene: Hillester\_37 Start: 25503, Stop: 25859, Start Num: 52 Candidate Starts for Hillester\_37: (Start: 52 @25503 has 21 MA's), (57, 25542), (64, 25641), (65, 25644), (68, 25692), Gene: Isolde\_37 Start: 25269, Stop: 25625, Start Num: 52 Candidate Starts for Isolde\_37:

(16, 25122), (17, 25134), (27, 25185), (36, 25215), (Start: 52 @25269 has 21 MA's), (57, 25308), (60, 25374), (61, 25386), (65, 25410), (68, 25458), (69, 25500), (74, 25584),

Gene: Judy\_36 Start: 25808, Stop: 26164, Start Num: 52 Candidate Starts for Judy\_36: (Start: 52 @25808 has 21 MA's), (56, 25835), (57, 25847), (60, 25913), (61, 25925), (65, 25949), (67, 25991), (75, 26141),

Gene: Karkharias\_35 Start: 25457, Stop: 25813, Start Num: 52 Candidate Starts for Karkharias\_35: (Start: 52 @25457 has 21 MA's), (61, 25574), (65, 25598), (67, 25640), (68, 25646), (71, 25703),

Gene: Khuang\_28 Start: 22101, Stop: 22457, Start Num: 52 Candidate Starts for Khuang\_28: (40, 22059), (42, 22062), (46, 22077), (Start: 51 @22092 has 1 MA's), (Start: 52 @22101 has 21 MA's), (61, 22218), (62, 22227),

Gene: Kukla\_36 Start: 26573, Stop: 26929, Start Num: 52 Candidate Starts for Kukla\_36: (22, 26468), (26, 26486), (Start: 28 @26489 has 1 MA's), (29, 26498), (30, 26501), (31, 26507), (34, 26513), (40, 26531), (Start: 52 @26573 has 21 MA's), (57, 26612), (60, 26678), (61, 26690), (65, 26714),

Gene: Kumotta\_27 Start: 22462, Stop: 22806, Start Num: 54 Candidate Starts for Kumotta\_27: (Start: 28 @22363 has 1 MA's), (35, 22390), (50, 22435), (53, 22456), (Start: 54 @22462 has 1 MA's), (66, 22597), (68, 22639), (75, 22783),

Gene: MargaretKali\_27 Start: 21998, Stop: 22441, Start Num: 28 Candidate Starts for MargaretKali\_27: (Start: 28 @21998 has 1 MA's), (35, 22025), (50, 22070), (53, 22091), (Start: 54 @22097 has 1 MA's), (66, 22232), (68, 22274), (75, 22418),

Gene: MidnightRain\_40 Start: 26819, Stop: 27169, Start Num: 52 Candidate Starts for MidnightRain\_40: (25, 26726), (44, 26786), (Start: 52 @26819 has 21 MA's), (59, 26885), (60, 26918), (61, 26930), (62, 26939), (66, 26960), (68, 27002), (71, 27059),

Gene: Peas\_32 Start: 25888, Stop: 26271, Start Num: 45 Candidate Starts for Peas\_32: (Start: 45 @25888 has 1 MA's), (Start: 51 @25906 has 1 MA's), (Start: 52 @25915 has 21 MA's), (65, 26056), (66, 26062), (75, 26248),

Gene: Persistence\_33 Start: 24151, Stop: 24504, Start Num: 52 Candidate Starts for Persistence\_33: (Start: 52 @24151 has 21 MA's), (61, 24265), (65, 24289),

Gene: Phrank15\_37 Start: 24822, Stop: 25220, Start Num: 41 Candidate Starts for Phrank15\_37: (37, 24810), (41, 24822), (Start: 52 @24864 has 21 MA's), (57, 24903), (65, 25005), (68, 25053), (69, 25095),

Gene: Pucara\_32 Start: 25297, Stop: 25653, Start Num: 52

Candidate Starts for Pucara\_32: (Start: 52 @25297 has 21 MA's), (61, 25414), (65, 25438), (67, 25480), (68, 25486), (71, 25543), (73, 25603),

Gene: RadFad\_37 Start: 25503, Stop: 25859, Start Num: 52 Candidate Starts for RadFad\_37: (Start: 52 @25503 has 21 MA's), (57, 25542), (64, 25641), (65, 25644), (68, 25692),

Gene: Raphaella\_39 Start: 25951, Stop: 26307, Start Num: 52 Candidate Starts for Raphaella\_39: (Start: 52 @25951 has 21 MA's), (57, 25990), (61, 26068), (65, 26092), (68, 26140), (69, 26182), (75, 26284),

Gene: Raqqa\_30 Start: 23000, Stop: 23401, Start Num: 40 Candidate Starts for Raqqa\_30: (6, 22826), (7, 22835), (11, 22856), (20, 22922), (21, 22934), (33, 22979), (40, 23000), (Start: 51 @23036 has 1 MA's), (Start: 52 @23045 has 21 MA's), (55, 23069), (61, 23162), (68, 23234), (69, 23276),

Gene: Richie\_38 Start: 26032, Stop: 26388, Start Num: 52 Candidate Starts for Richie\_38: (Start: 52 @26032 has 21 MA's), (57, 26071), (61, 26149), (65, 26173), (68, 26221), (69, 26263), (75, 26365),

Gene: RootBeer\_28 Start: 22119, Stop: 22475, Start Num: 52 Candidate Starts for RootBeer\_28: (8, 21918), (9, 21921), (10, 21936), (12, 21942), (19, 21996), (22, 22014), (Start: 28 @22035 has 1 MA's), (29, 22044), (30, 22047), (31, 22053), (40, 22077), (Start: 52 @22119 has 21 MA's), (56, 22146), (57, 22158), (60, 22224), (61, 22236), (65, 22260), (67, 22302), (73, 22425),

Gene: Sakai\_38 Start: 25960, Stop: 26316, Start Num: 52 Candidate Starts for Sakai\_38: (Start: 52 @25960 has 21 MA's), (57, 25999), (61, 26077), (65, 26101), (68, 26149), (69, 26191), (75, 26293),

Gene: Sarge\_27 Start: 20690, Stop: 21046, Start Num: 52 Candidate Starts for Sarge\_27: (Start: 52 @20690 has 21 MA's), (61, 20807), (65, 20831), (68, 20879),

Gene: Sashimi\_36 Start: 26820, Stop: 27176, Start Num: 52 Candidate Starts for Sashimi\_36: (Start: 52 @26820 has 21 MA's), (61, 26937), (65, 26961), (74, 27135),

Gene: Seahorse\_39 Start: 27369, Stop: 27818, Start Num: 24 Candidate Starts for Seahorse\_39: (14, 27294), (19, 27330), (Start: 24 @27369 has 1 MA's), (32, 27393), (Start: 45 @27432 has 1 MA's), (Start: 52 @27462 has 21 MA's), (60, 27567), (61, 27579), (62, 27588), (65, 27603), (67, 27645), (68, 27651), (69, 27693), (71, 27708),

Gene: Shoya\_32 Start: 22698, Stop: 23054, Start Num: 52 Candidate Starts for Shoya\_32: (22, 22593), (Start: 28 @22614 has 1 MA's), (29, 22623), (30, 22626), (31, 22632), (34, 22638), (38, 22650), (40, 22656), (Start: 52 @22698 has 21 MA's), (57, 22737), (60, 22803), (61, 22815),

Gene: Tiff81\_35 Start: 23054, Stop: 23410, Start Num: 52 Candidate Starts for Tiff81\_35: (Start: 45 @23024 has 1 MA's), (Start: 52 @23054 has 21 MA's), (55, 23078), (60, 23159), (61, 23171), (62, 23180), (65, 23195), (67, 23237), (68, 23243), (69, 23285), (71, 23300),

Gene: TripleJ\_36 Start: 26273, Stop: 26770, Start Num: 15 Candidate Starts for TripleJ\_36: (1, 25868), (2, 25889), (3, 25964), (4, 25991), (5, 26024), (Start: 15 @26273 has 1 MA's), (19, 26294), (23, 26318), (26, 26330), (Start: 28 @26333 has 1 MA's), (29, 26342), (30, 26345), (31, 26351), (34, 26357), (38, 26369), (40, 26375), (43, 26384), (Start: 52 @26417 has 21 MA's), (61, 26531), (65, 26555),

Gene: YoungHarleezy\_38 Start: 26030, Stop: 26386, Start Num: 52 Candidate Starts for YoungHarleezy\_38: (Start: 52 @26030 has 21 MA's), (57, 26069), (61, 26147), (65, 26171), (68, 26219), (69, 26261), (75, 26363),

Gene: Zucker\_30 Start: 24815, Stop: 25171, Start Num: 52 Candidate Starts for Zucker\_30: (Start: 52 @24815 has 21 MA's), (57, 24854), (65, 24956), (68, 25004), (69, 25046),